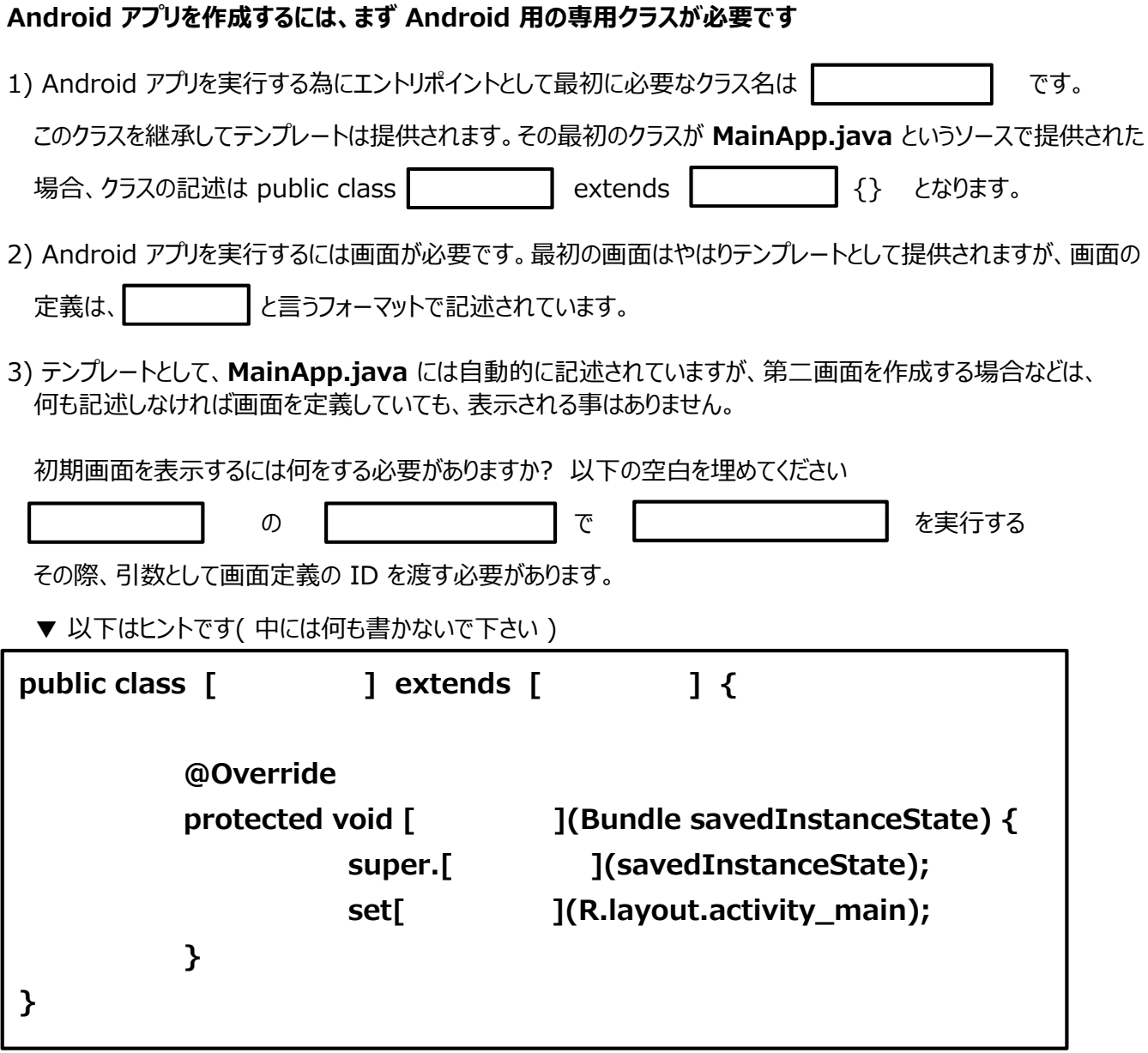

4) **public** と **protected** は、アクセス修飾子 と呼ばれ、指定した変数やクラスなどを、どの範囲から参照可能 かのスコープを制御するのに用いられます

**public** の意味は、 | インスコントリートを言う意味で、すべてのクラスからの参照を許すものです

protected の意味は『保護された』という意味になりますが、Java では通常どのように利用されるかを 説明して下さい

さらに、アクセス修飾子としてもう一つ| まんの する あんじょ があり、これが使われると元々のクラス独自

のものとなり、一切アクセスする事ができません

※省略すると、同じパッケージ内からしか呼び出せません。